# FAVELLE FAVCO BERHAD

Registration No. 199201017739 (249243-W) (Incorporated in Malaysia)

### EXTRAORDINARY GENERAL MEETING ADMINISTRATIVE NOTES FOR SHAREHOLDERS

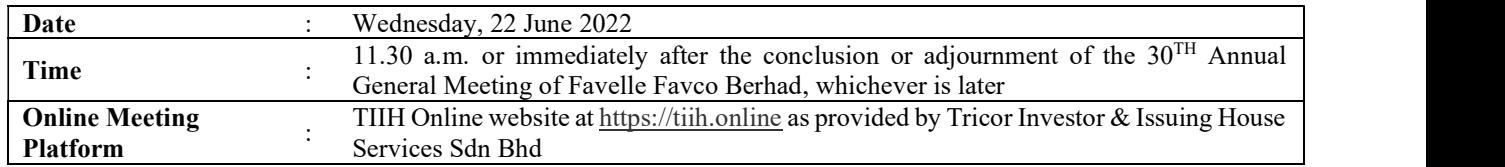

### MODE OF MEETING

The Extraordinary General Meeting ("EGM") of Favelle Favco Berhad ("FAVCO" or the "Company") will be conducted on a fully virtual basis through live streaming and online remote participation and voting via Remote Participation and Voting ("RPV") facilities provided by Tricor Investor & Issuing House Services Sdn Bhd  $("Tricor").$ 

## REMOTE PARTICIPATION AND VOTING FACILITIES ("RPV")

- 1. Shareholders who wish to participate, speak and vote remotely at the EGM may do so using the RPV facilities provided by Tricor. Shareholders are required to register via Tricor's TIIH Online website at https://tiih.online prior to the EGM. For more details, please refer to the Procedures for RPV set out below.
- 2. Shareholders who appoint a proxy or up to 2 proxies to participate, speak and vote remotely via RPV in the EGM must ensure that the duly executed proxy forms are deposited in a hard copy form or by electronic means to Tricor no later than Monday, 20 June 2022 at 11.30 a.m.
- 3. Authorised representatives of corporate members must deposit their original certificate of appointment of authorised representative to Tricor no later than Monday, 20 June 2022 at 11.30 a.m. to participate, speak and vote remotely via RPV in the EGM.
- 4. Attorneys appointed by power of attorney are to deposit their power of attorney with Tricor no later than Monday 20 June 2022 at 11.30 a.m. to attend, participate, speak and vote remotely via RPV in the EGM.

### PROCEDURES FOR RPV

Shareholders/proxies/authorised representatives/attorneys who wish to participate, speak and vote remotely in the EGM remotely using the RPV are to follow the requirements and procedures as summarised below:

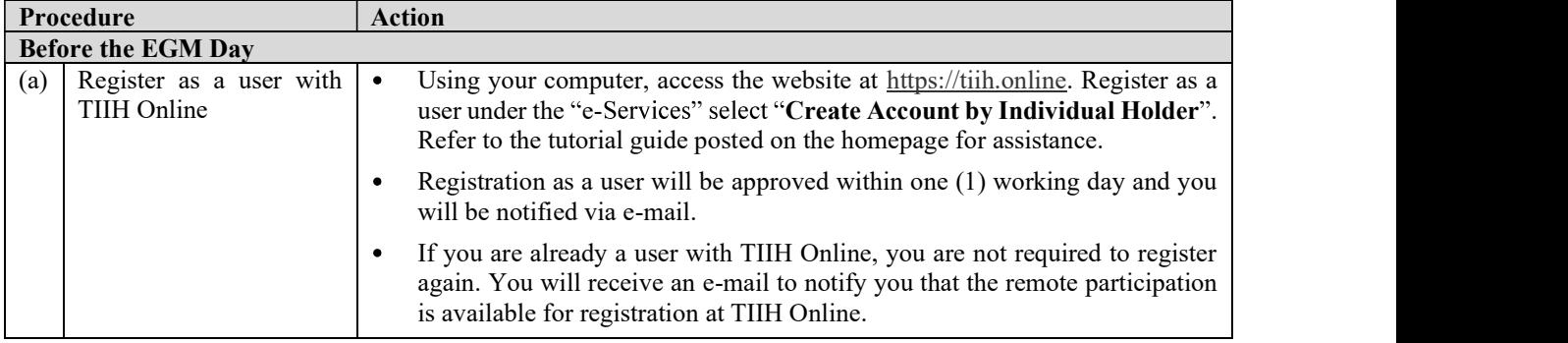

#### FAVELLE FAVCO BERHAD - ADMINISTRATIVE NOTES FOR EGM

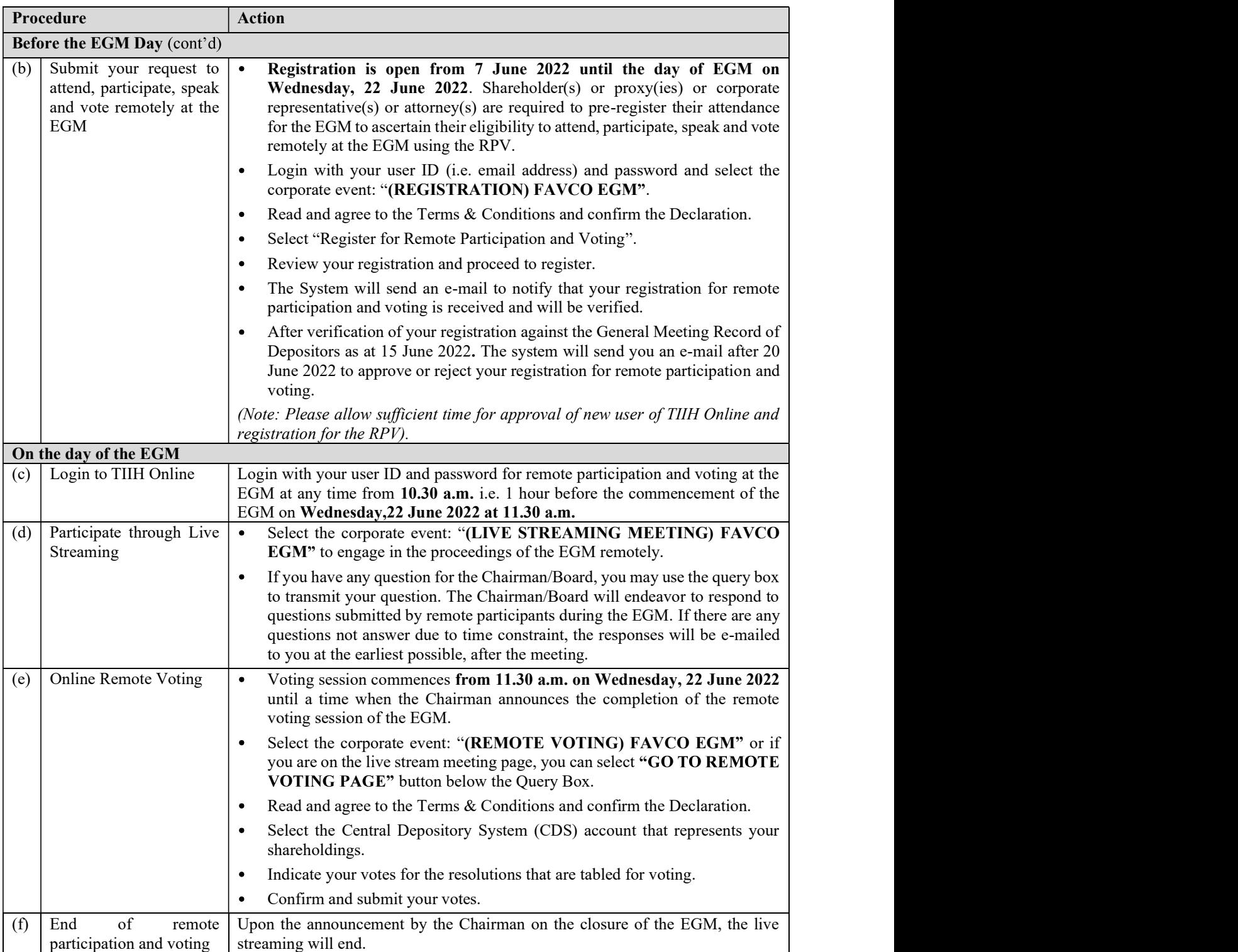

# NOTE TO USERS OF THE RPV:

- 1. Should your application to join the EGM be approved, we will make available to you the rights to join the live streamed EGM and to attend, participate, speak and vote remotely at the EGM. Your login to TIIH Online on the day of meeting will indicate your presence at the virtual EGM.
- 2. The quality of your connection to the live broadcast is dependent on the bandwidth and stability of the internet at your location and the device you use.
- 3. In the event you encounter any issues with logging-in, connection to the live streamed EGM or online participation and voting, kindly call Tricor Help Line at 011-40805616 / 011-40803168 / 011-40803169 / 011-40803170 or email to tiih.online@my.tricorglobal.com for assistance.

# **GENERAL MEETING RECORD OF DEPOSITORS ("ROD")**

Only members whose name appears in the ROD as at 15 June 2022 shall be entitled to attend, participate, speak and vote remotely at the EGM.

# POLL VOTING

The voting at the EGM will be conducted by poll in accordance with Paragraph 8.29A(1) of Main Market Listing Requirements of Bursa Malaysia Securities Berhad. The Company has appointed Tricor as Poll Administrator to conduct the poll by way of electronic voting and Cooper Professional Scrutineers Sdn Bhd as Scrutineers to verify the poll results.

Shareholders may proceed to vote on the resolution from the commencement of the EGM on Wednesday, 22 June 2022 at 11.30 a.m. until the end of the voting session which will be announced by the Chairman of the meeting.

Upon completion of the voting session, the Scrutineers will verify and announce the poll results followed by the Chairman's declaration whether the resolutions are duly passed.

### PROXY

The appointment of a proxy or up to 2 proxies may be made in a hardcopy form or by electronic means as specified below and must be received by Tricor no later than Monday, 20 June 2022 at 11.30 a.m..

### 1. In hardcopy form

You may submit your Proxy Form to Tricor by fax at +603-2783 9222 or e-mail to is.enquiry@my.tricorglobal.com. However, please ensure that the Original Proxy Form is deposited at Tricor's office at Unit 32-01, Level 32, Tower A, Vertical Business Suite, Avenue 3, Bangsar South, No. 8, Jalan Kerinchi, 59200 Kuala Lumpur or, alternatively, the Customer Service Centre at Unit G-3, Ground Floor, Vertical Podium, Avenue 3, Bangsar South, No. 8, Jalan Kerinchi, 59200 Kuala Lumpur, no later than Monday, 20 June 2022 at 11.30 a.m. otherwise the Proxy Form shall not be treated as valid.

### 2. By electronic form

The proxy form can be electronically lodged with Tricor via TIIH Online at https://tiih.online. Kindly refer to the "Procedure for Electronic Submission of Proxy Form" for steps to submit your electronic proxy form.

### PROCEDURES FOR ELECTRONIC LODGEMENT OF PROXY FORM

The procedures to lodge your proxy form electronically via Tricor's **TIIH Online** website are summarised below:

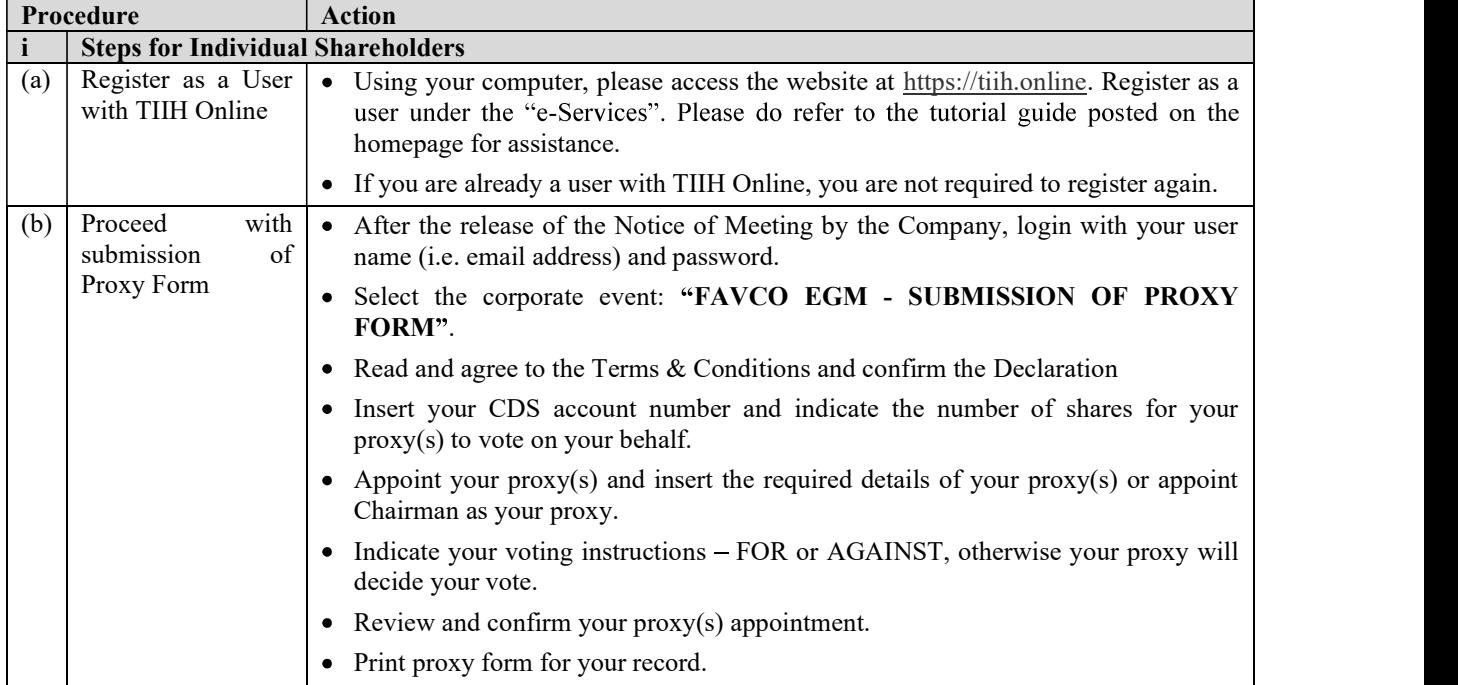

#### FAVELLE FAVCO BERHAD - ADMINISTRATIVE NOTES FOR EGM

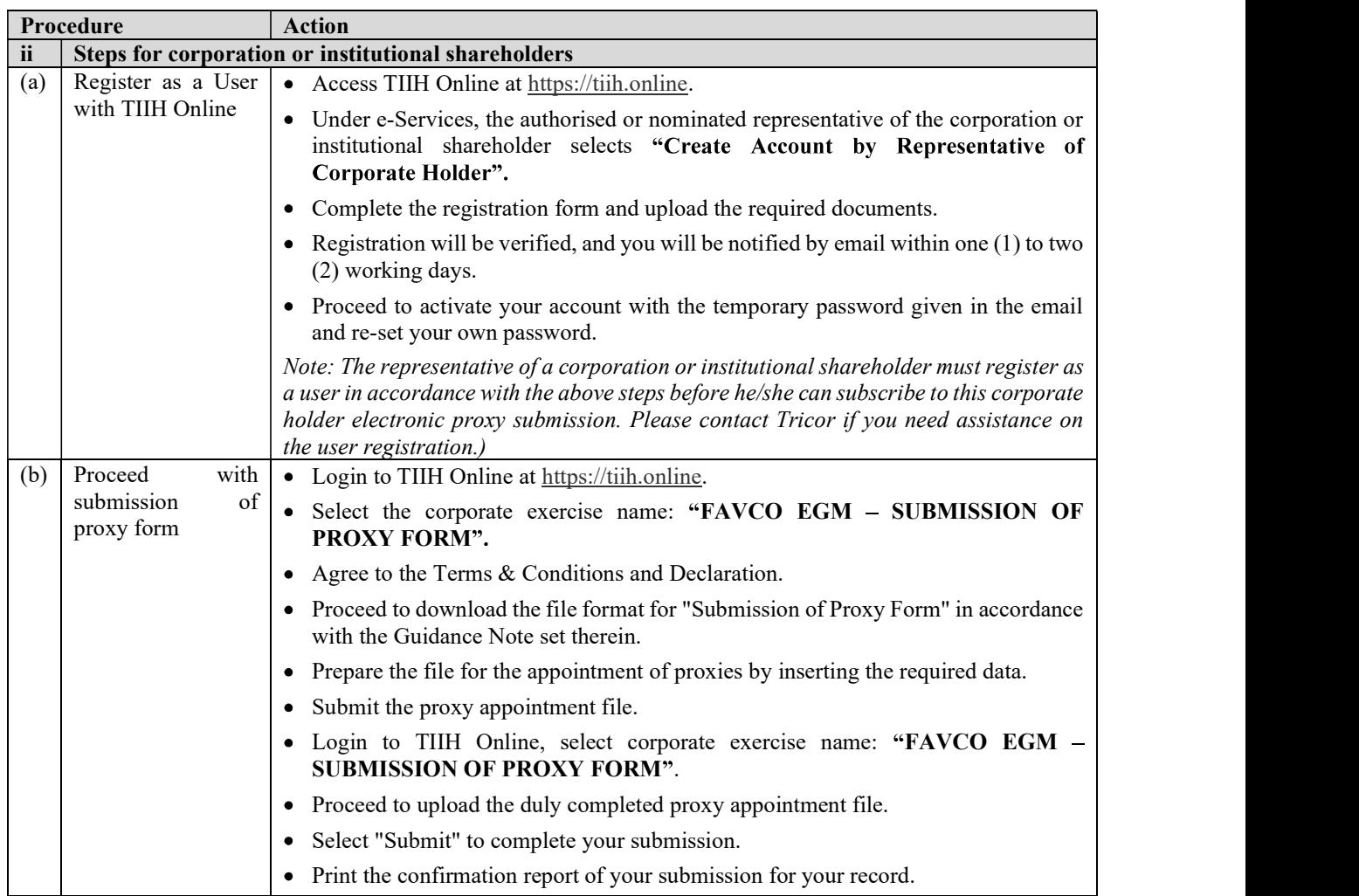

# PRE-MEETING SUBMISSION OF QUESTION TO THE BOARD OF DIRECTORS

Shareholders may submit questions for the Board in advance of the EGM via Tricor's TIIH Online website at https://tiih.online by selecting "e-Services" to login, pose questions and submit electronically no later than Monday, 20 June 2022 at 11.30 a.m.. The Board will endeavour to answer the questions received at the EGM.

### RECORDING OR PHOTOGRAPHY

Strictly NO unauthorised recording or photography of the proceedings of the EGM is allowed.

## REFRESHMENTS AND NO DOOR GIFTS

There will be no distribution of refreshments and door gifts for the EGM of the Company.

### **ENQUIRY**

If you have any enquiries on the above, please contact the following persons during office hours on Mondays to Fridays from 9.00 a.m. to 5.30 p.m. (except on public holidays):

Tricor Investor & Issuing House Services Sdn Bhd

General Line : +603-2783 9299 | Fax: +603-2783 9222 | Email : is.enquiry@my.tricorglobal.com Contact persons: Ms. Lim Lay Kiow +603-2783 9232 (Lay.Kiow.Lim@my.tricorglobal.com) Ms. Siti Zalina Osmin +603-2783 9247 (Siti.Zalina@my.tricorglobal.com) Mr. Lim Jia Jin +603-2783 9246 (Jia.Jin.Lim@my.tricorglobal.com)